**Застосунок моніторингу роботи віддалених пристроїв шляхом віртуалізації USB-інтерфейсу**

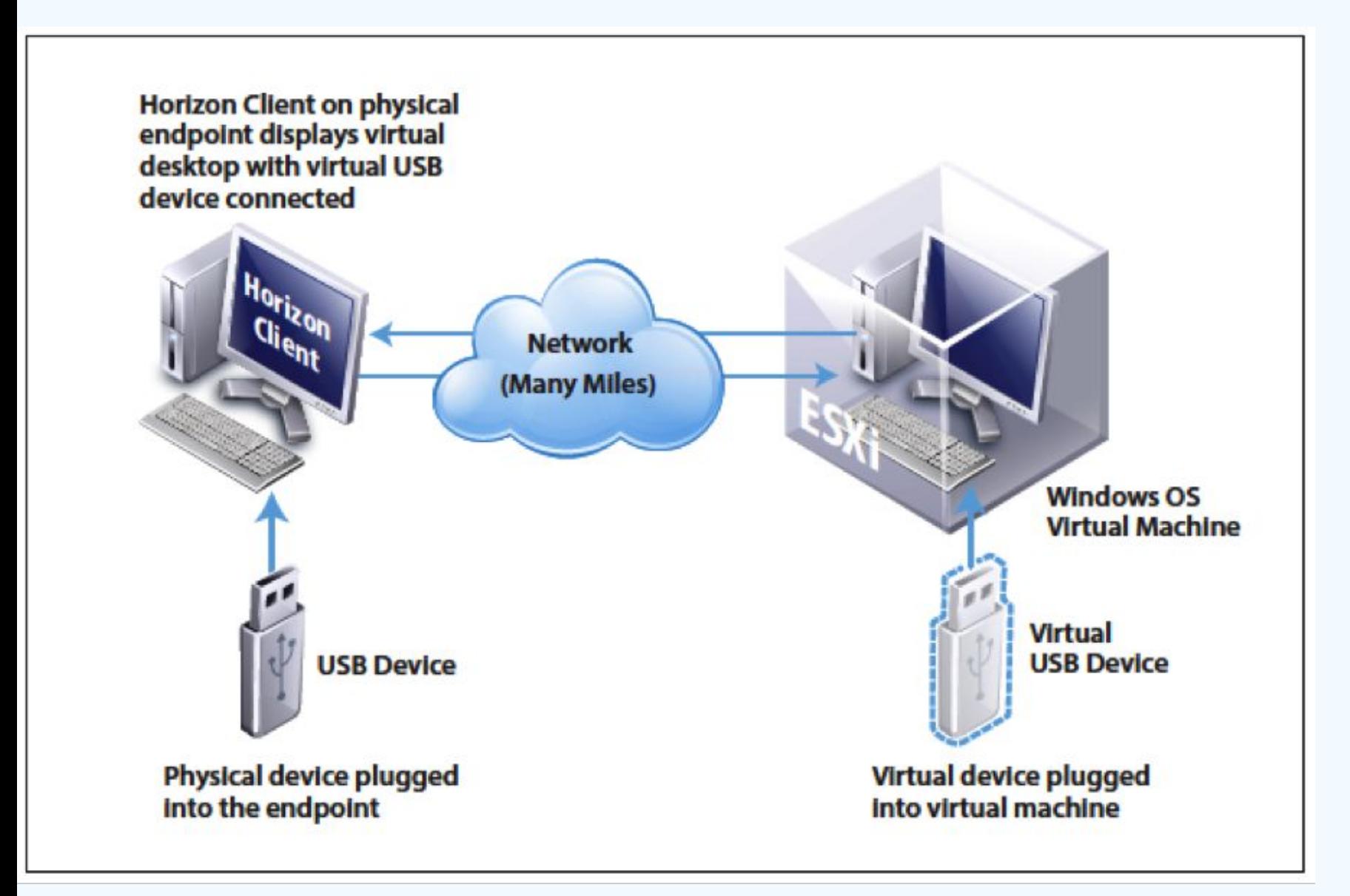

**Віртуалізація USB-інтерфейсу** – це один із способів роботи з віддаленими пристроями. Можливість дистанційної роботи з різноманітними схемами, використовуючи домашній комп'ютер, є дуже зручною. Особливо це актуально на сьогоднішній день в умовах самоізоляції, не маючи можливість вийти на роботу.

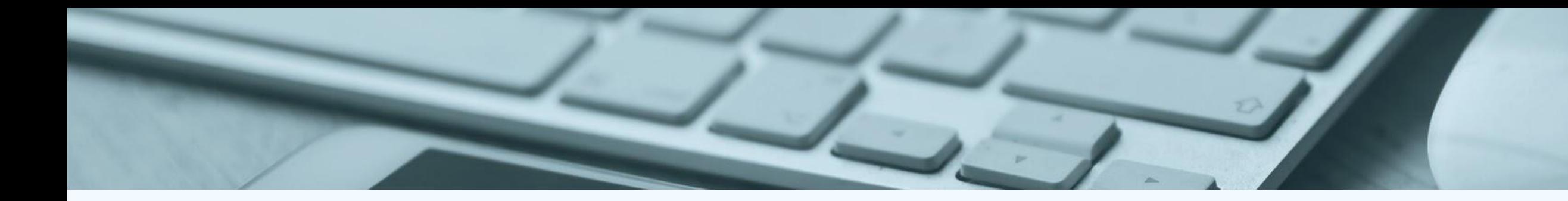

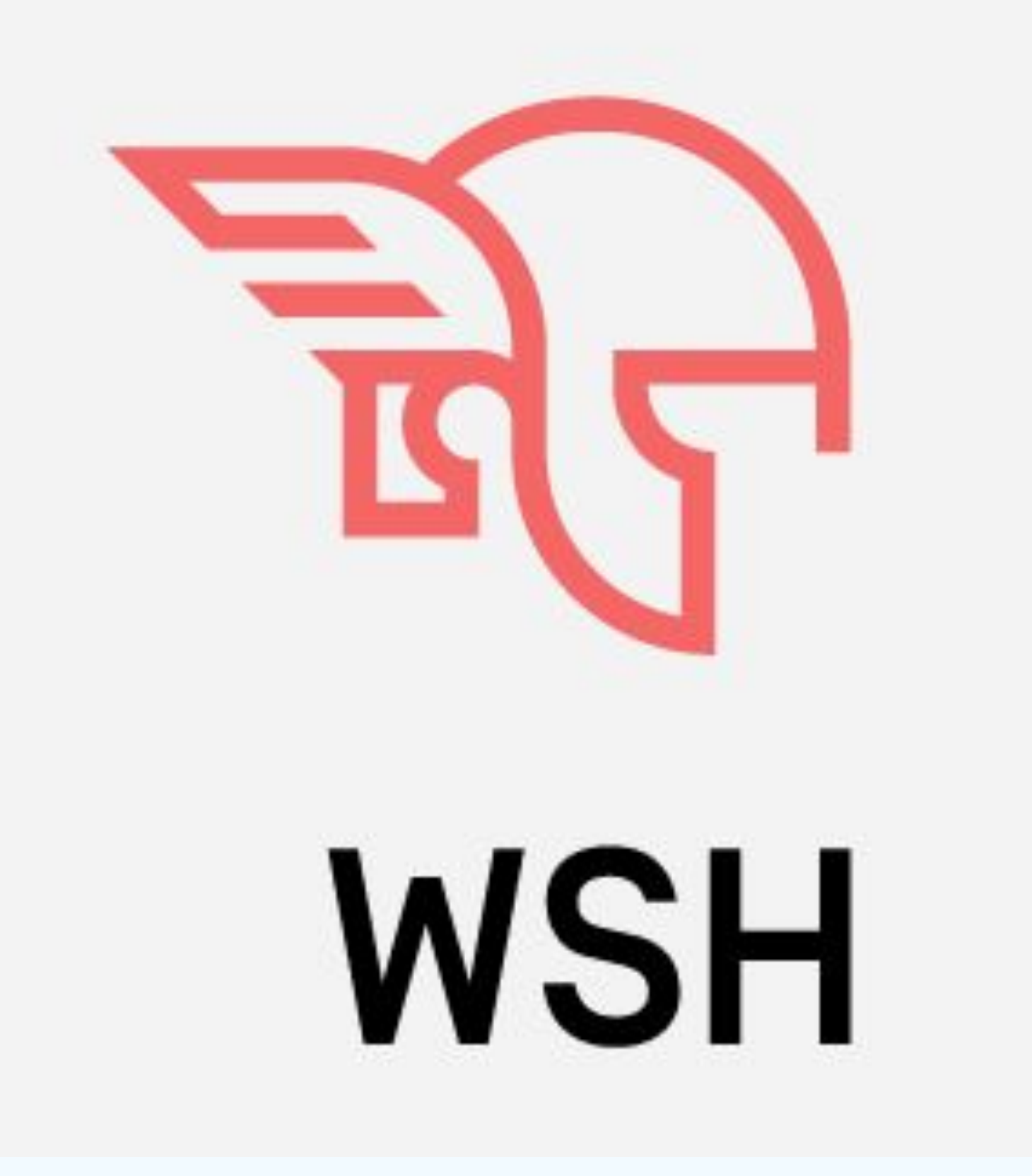

**Розробка застосунку для аналізу стану пристрою з usb-інтерфейсом:** Одним із методів отримання показників стану пристроїв, включаючи пристрої з USB-інтерфейсом, є написання програми для автоматично їх сканування. В ролі такої програми може виступати сценарій (script). Сценарій, розроблений в рамках даного практичного завдання є доволі простим, а також потребує для своєї роботи лише наявність вбудованого за замовчуванням в Windows WSH.

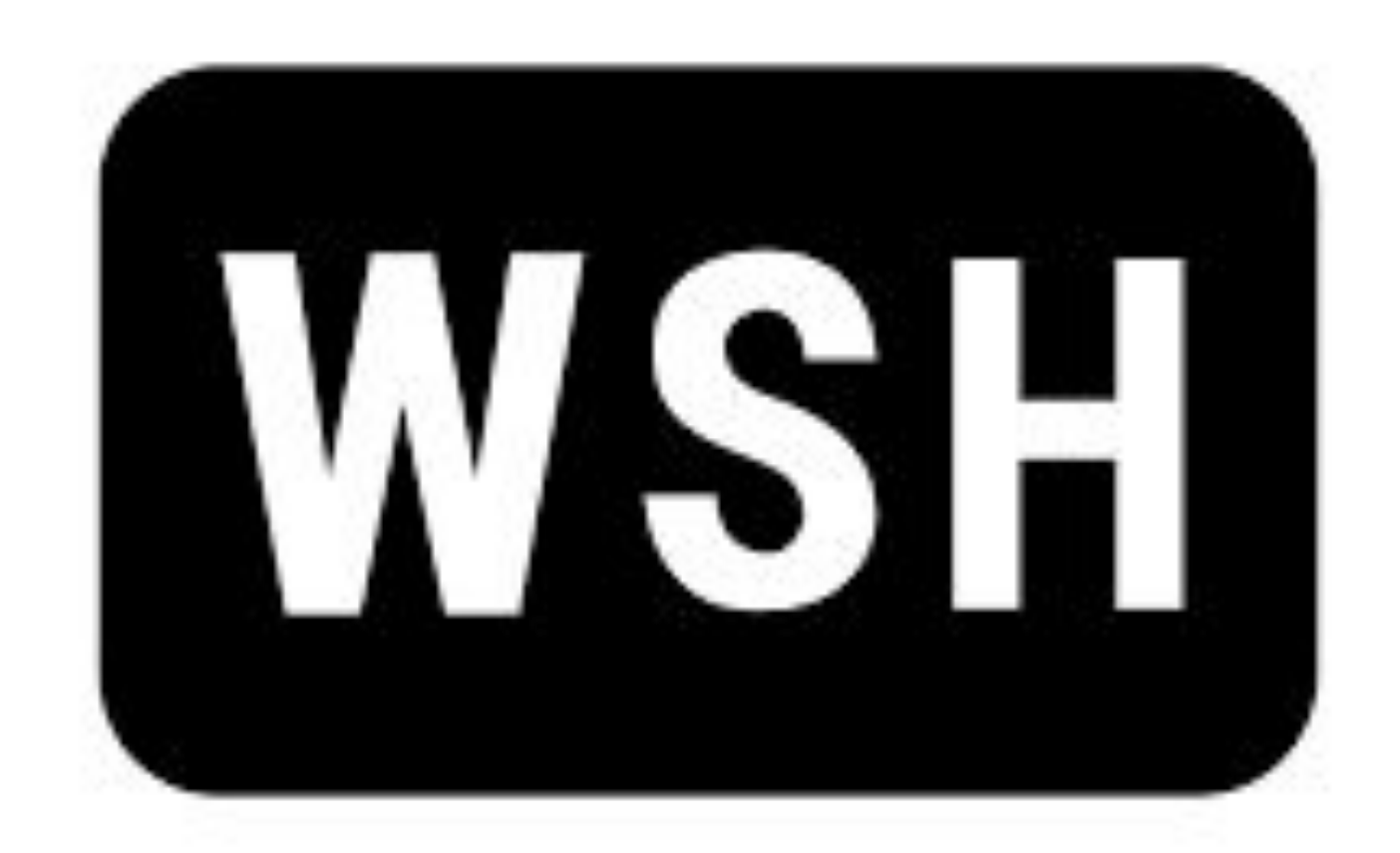

**WSH** (англ. Windows Script Host, сервер сценаріїв Windows) - компонент Microsoft Windows, призначений для запуску сценаріїв на скриптових мовах JScript і VBScript, а також і на інших додатково встановлюваних мовах (наприклад, Perl).

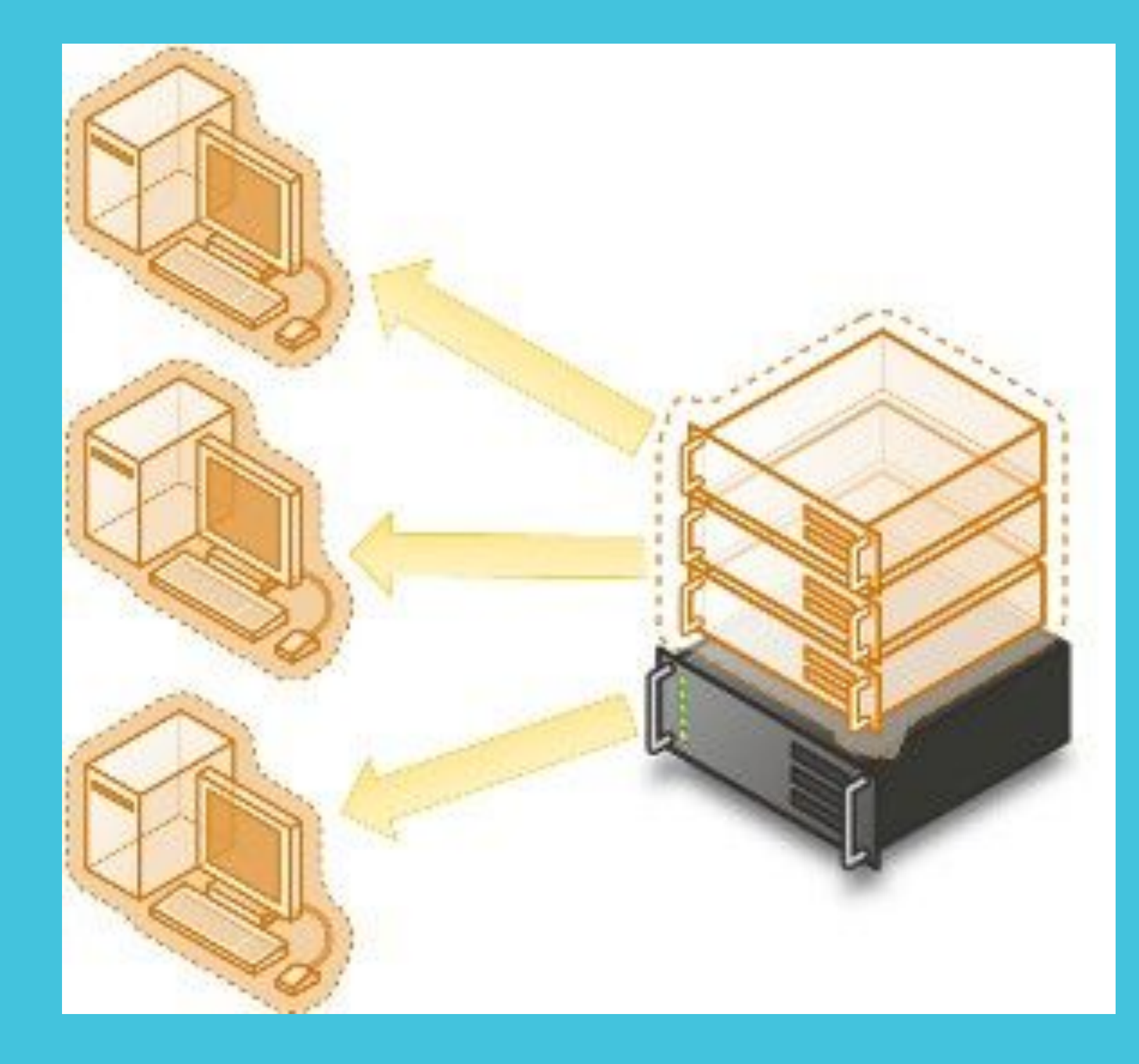

Можливості сценаріїв на WSH значно перевершують можливості командних .bat і .cmdфайлів: є повноцінні мови з об'єктними можливостями, повний набір операцій з рядками, включаючи регулярні вирази, взаємодія з будьякими програмами, що реалізують об'єктний скриптовий інтерфейс (Active Scripting або OLE Automation), доступ до методів і властивостей їх об'єктів; операції з файлами і каталогами, обробка текстових файлів, маніпуляції з системним реєстром і т. д.

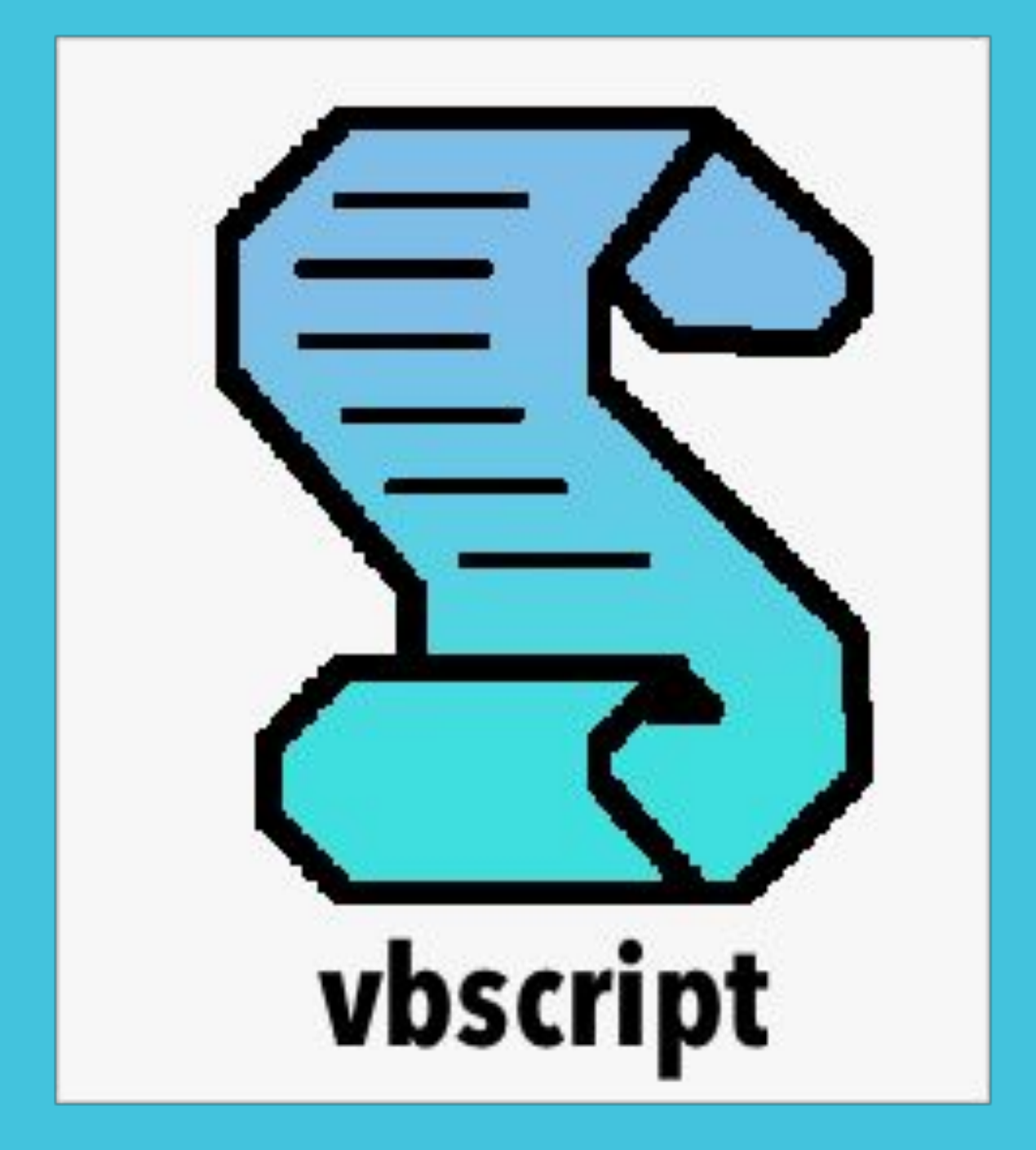

Перші версії WSH поставлялися у вигляді окремого компонента, який опціонально встановлювався в Windows, але вже починаючи з Windows 98 WSH став частиною всіх ОС Windows. В рамках даного проекту був розроблений .vbs-сценарі з використанням програми-активатора wscript.exe. **VBScript** (VBS, розгорнуто Microsoft Visual Basic Script

Edition, іноді Visual Basic Script) - мова сценаріїв, створений компанією Microsoft на основі мови Visual Basic, призначений для застосування в додатках, що використовують технологію

Active Scripting.

VBScript, як і його предок - мова Visual Basic, є об'єктноорієнтованою мовою програмування, тобто основною концепцією є поняття об'єктів і класів.

### **Налаштування віртуального тунелю для віддаленої роботи з пристроєм**

- 
- 
- 

# **VPN** підключення Мережа спільного використання або публічна мережа

**Наступним кроком є налаштування віртуального тунелю з сегментом комп'ютерної мережі кафедри та перевірка правильності виконання розробленого сценарію на віддаленій машині. Даний підхід зв'язаний з поняттям віртуалізації.**

**Віртуалізація – це запуск однієї або декількох систем в рамках іншої операційної системи на одній обчислювальній машині. При віртуалізації програмне забезпечення використовується для імітації наявності обладнання та створення віртуальної комп'ютерної системи.**

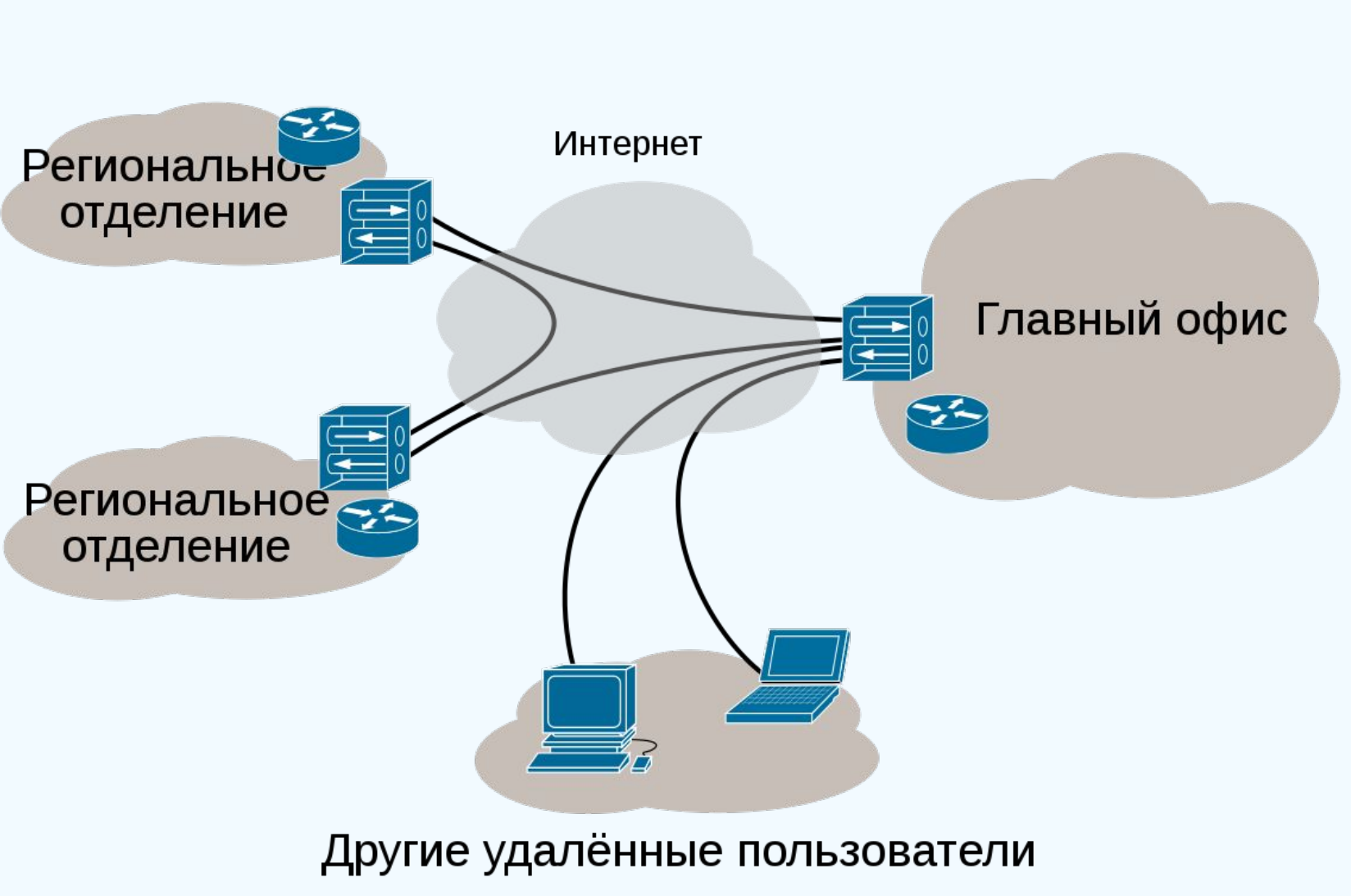

VPN в интернете

VPN (від англ. Virtual private network, віртуальна приватна мережа) - це зашифроване підключення між комп'ютером користувача або його мобільним пристроєм, та Інтернетом. Так як це з'єднання зашифроване, то проходить по ньому трафік не можна перехопити, відстежити або змінити. Для побудови мереж VPN зазвичай використовуються тунелі. Тунелювання – це процес встановлення з'єднання між двома точками з використанням інкапсуляції, коли дані одного протоколу поміщаються в "конверти" іншого протоколу з метою забезпечити їх проходження в невідповідному середовищі, забезпечення цілісності та конфіденційності, захисту за допомогою шифрування і т.д.

## **Віддалена робота пристрою за допомогою розробленого сценарію**

Результатами роботи сценарію є виведення повідомлень про підключення або відключення USB-пристрою, а також створення документу з даними показників USB-накопичувача на комп'

- 
- 
- 
- 
- ютері-сервері.

#### повідомлення про підключення знімного диску

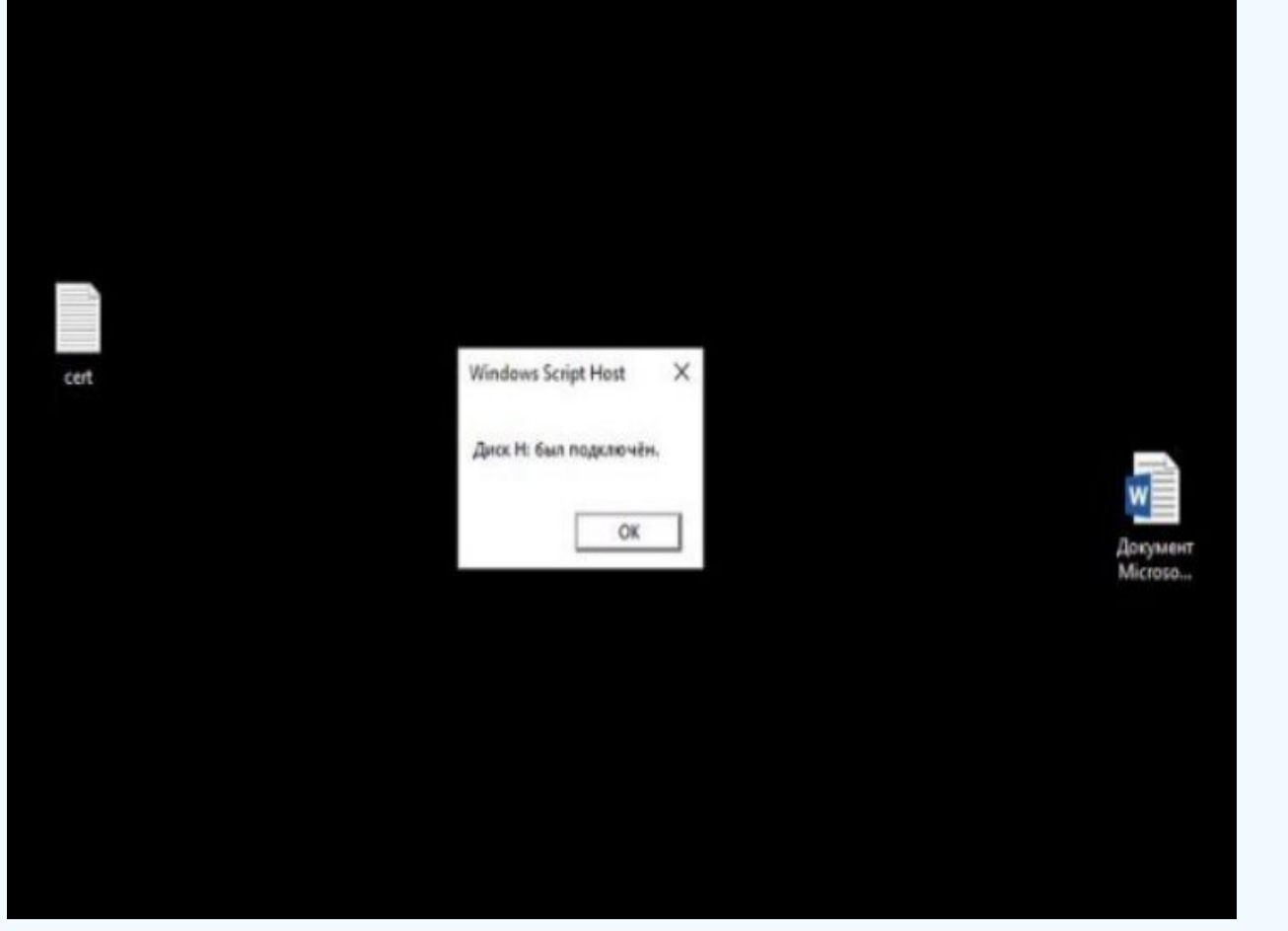

### повідомлення про від'єднання знімного диску

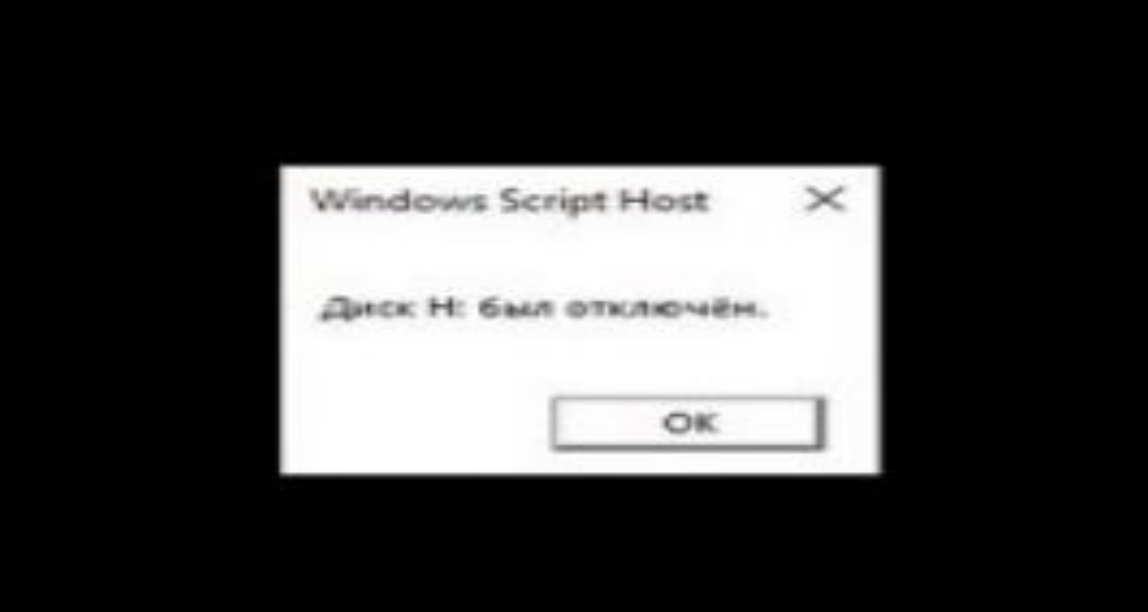

#### Тунельний протокол

Тунельний протокол (від англ. Tunnelling - «прокладка тунелю») в комп'ютерних мережах процес, в ході якого створюється логічне з'єднання між двома кінцевими точками за допомогою інкапсуляції різних протоколів. Тунельний протокол є методом побудови мереж, при якому один мережевий протокол инкапсулюється в інший. Від звичайних багаторівневих мережевих моделей (таких як OSI або TCP / IP) тунельний протокол відрізняється тим, що інкапсулюємий протокол відноситься до того ж або більш низького рівня, ніж використовуваний в якості тунелю. Суть тунельного протоколу полягає в тому, щоб «упакувати» передану порцію даних, разом зі службовими полями, в область корисного навантаження пакета транспортуючого протоколу. Тунельний протокол може застосовуватися на мережевому і на прикладному рівнях. Комбінація тунелювання і шифрування дозволяє реалізувати закриті віртуальні приватні мережі (VPN). Тунельний протокол зазвичай застосовується для узгодження транспортних протоколів або для створення захищеного з'єднання між вузлами мережі.

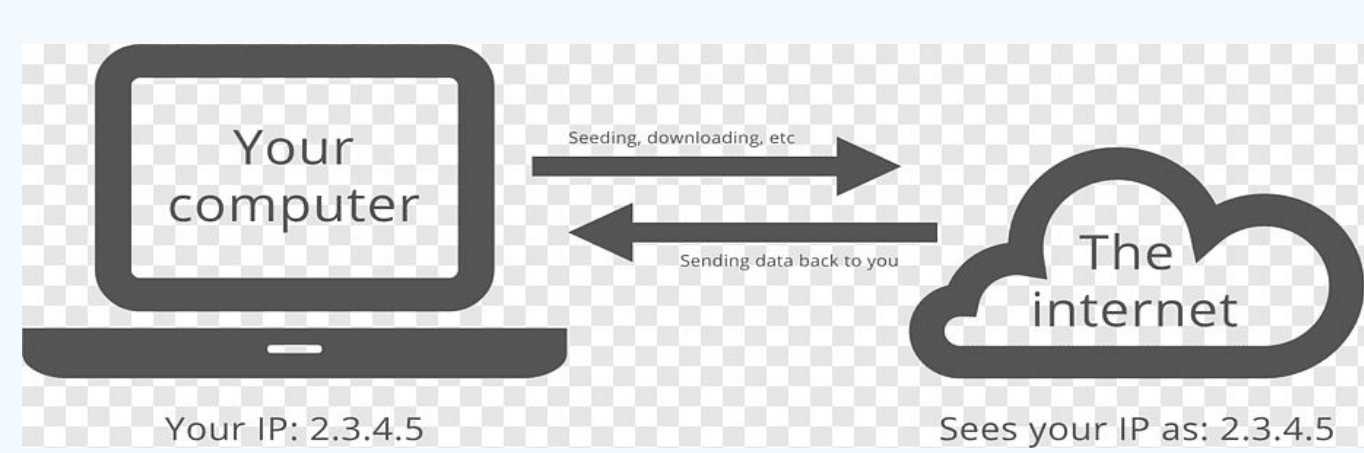

## Висновки:

Дане практичне завдання є гарним досвідом, як один із методів дистанційного моніторингу стану пристроїв з USB-інтерфейсом. Під час його виконання вдалося здобути навички зі створення сценаріїв, використовуючи сценарну мову Visual Basic Script, а також сервер сценаріїв Windows (WSH) для його запуску. Крім того, вдалося отримати корисні навички з налаштування віртуальних тунелів і принципів взаємодії користувача з сервером.

## **Учасники проекту**:

Філенко Владислав Петрович Кіукі-17-4

Чикота Віталій Юрійович Кіукі-17-4

# **Ментор проекту**: ст. викл. Ткачов Віталій Миколайович

Рекомендована оцінка ментором проекту: 80